# Dashboard-Statistical Report- "How to generate Guardian Income Summary Report"

**Kavayitri Bahinabai Chaudhari North Maharashtra University Jalgaon** 

### **Go to http://nmuj.digitaluniersity.ac URL and Enter your College Username and Password and login**

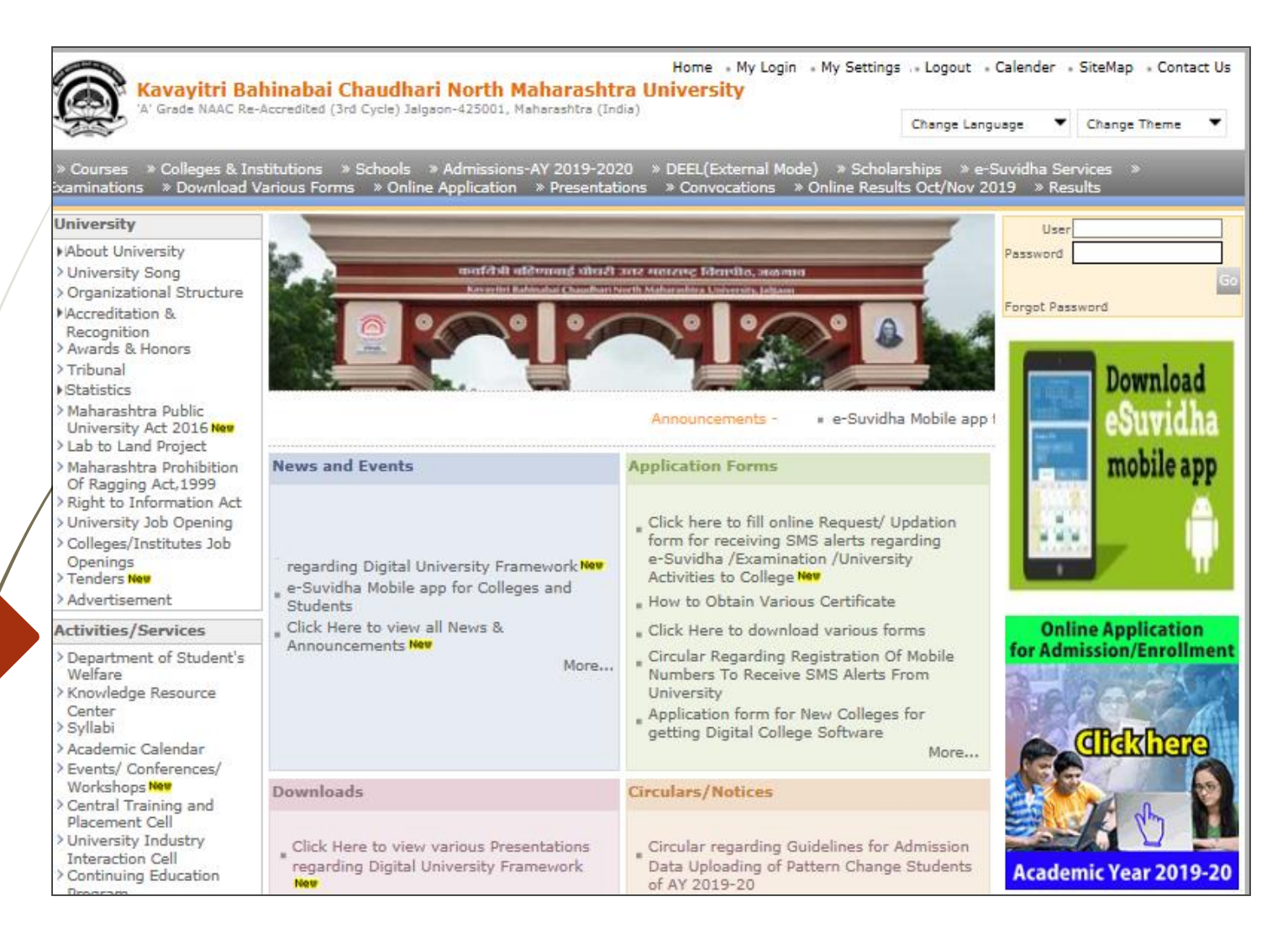

#### **Click on "Dashboard" Tab**

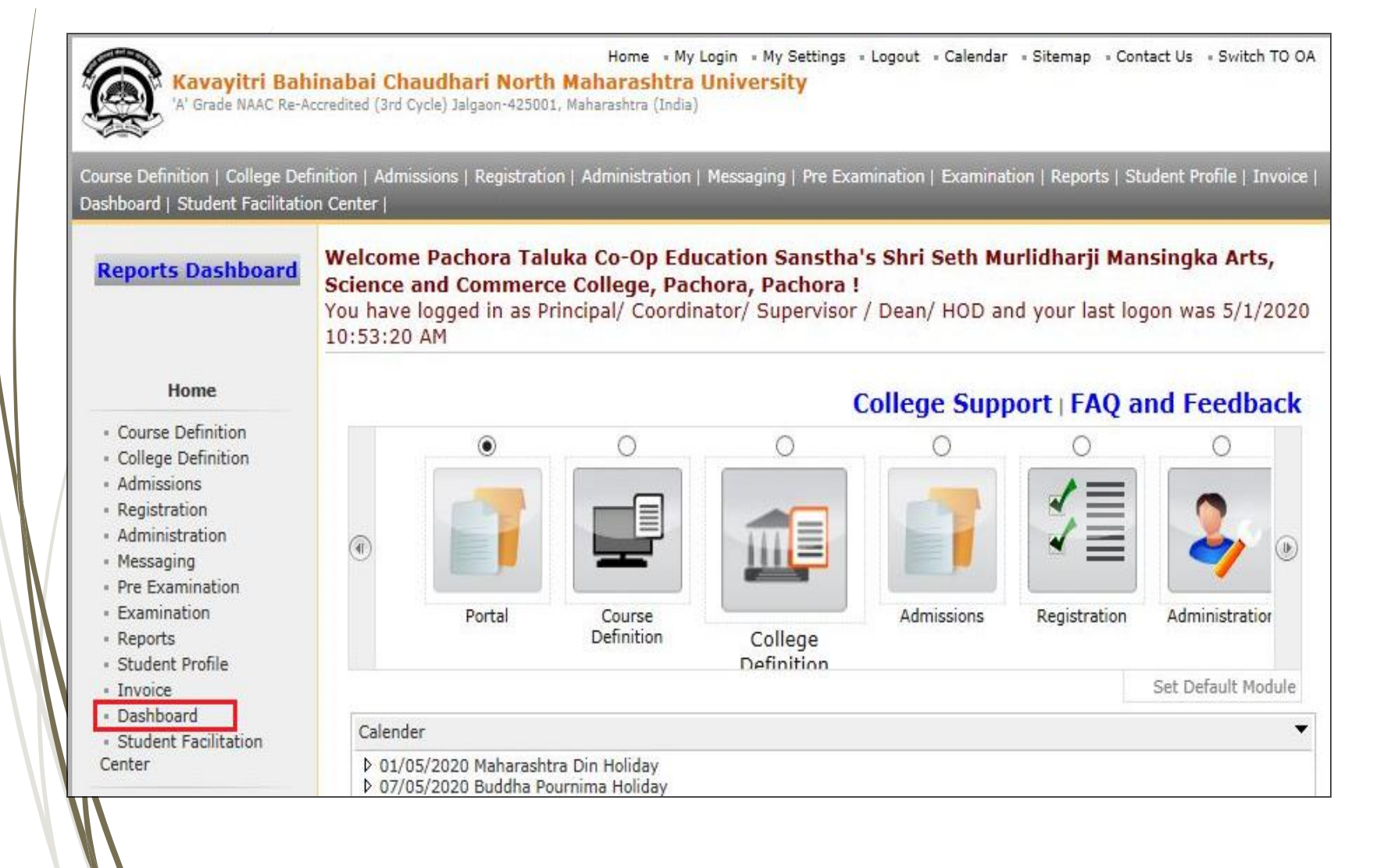

## **Click on "Statistical Reports"**

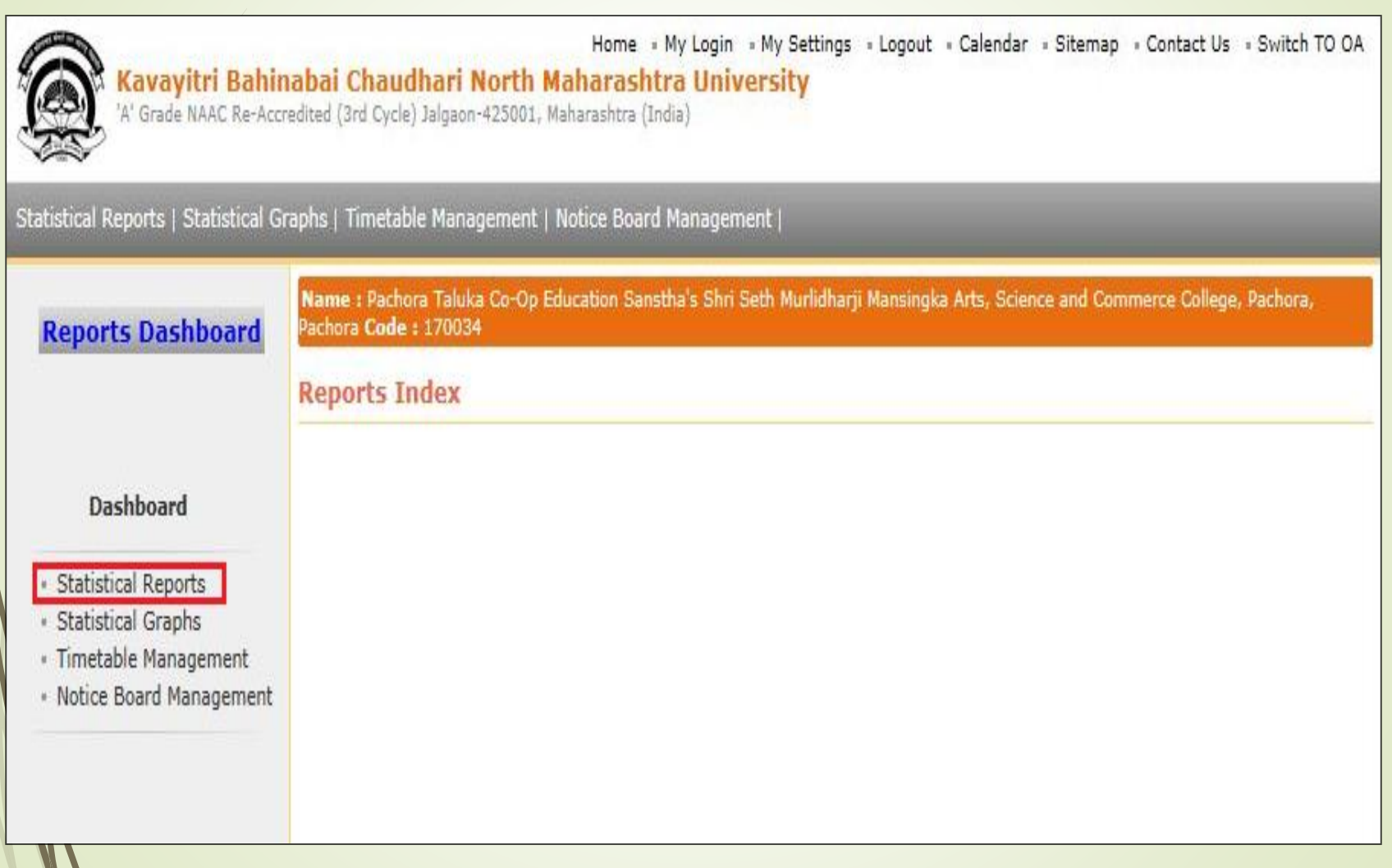

#### **Click on "Guardian Income Summary"**

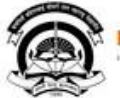

Fee Collection

Home My Login My Settings -Logout -Calendar -Sitemap -Contact Us -Switch TO OA Kavayitri Bahinabai Chaudhari North Maharashtra University A' Grade NAAC Re-Accredited (3rd Cycle) Jalgaon-425001, Maharashtra (India) Statistical Reports | Statistical Graphs | Timetable Management | Notice Board Management | Name: Mahatma Gandhi Taluka Shikshan Mandal's Arts, Commerce and Science College, Chopda, Chopada Code: 140022 **Reports Dashboard Faculty wise Category Statistics** Academic Year: 2019-2020  $\checkmark$ **Statistical Reports** Faculty: Faculty of Humanities  $\check{~}$ Gender: ---- All ---- $\checkmark$ « Faculty Wise Category « Course Part Wise Select Category: Student ○ Admitted Under Category Category Category « Gender Wise Blood Group « Course Part wise Student State:  $\left| \dots A \right|$  ---- $\checkmark$ Strength · PRN Generated Status District : ---- All ---- $\checkmark$ - Gender Wise Caste Taluka : ---- All ---- $\checkmark$ · Course Part Wise Email - Birth Month Wise Student Display Old PRN:  $\Box$ - Religion Wise Caste Statistics · State Wise Student Proceed « Course Part Wise Marital **Status** « Guardian Occupation Summary Note: \* marked fields are mandatory. - Guardian Income Summary · Gender Wise Social Reservation « Qualification Summary - Course Part Term Wise

#### **Select Course & Click on "Proceed" Button**

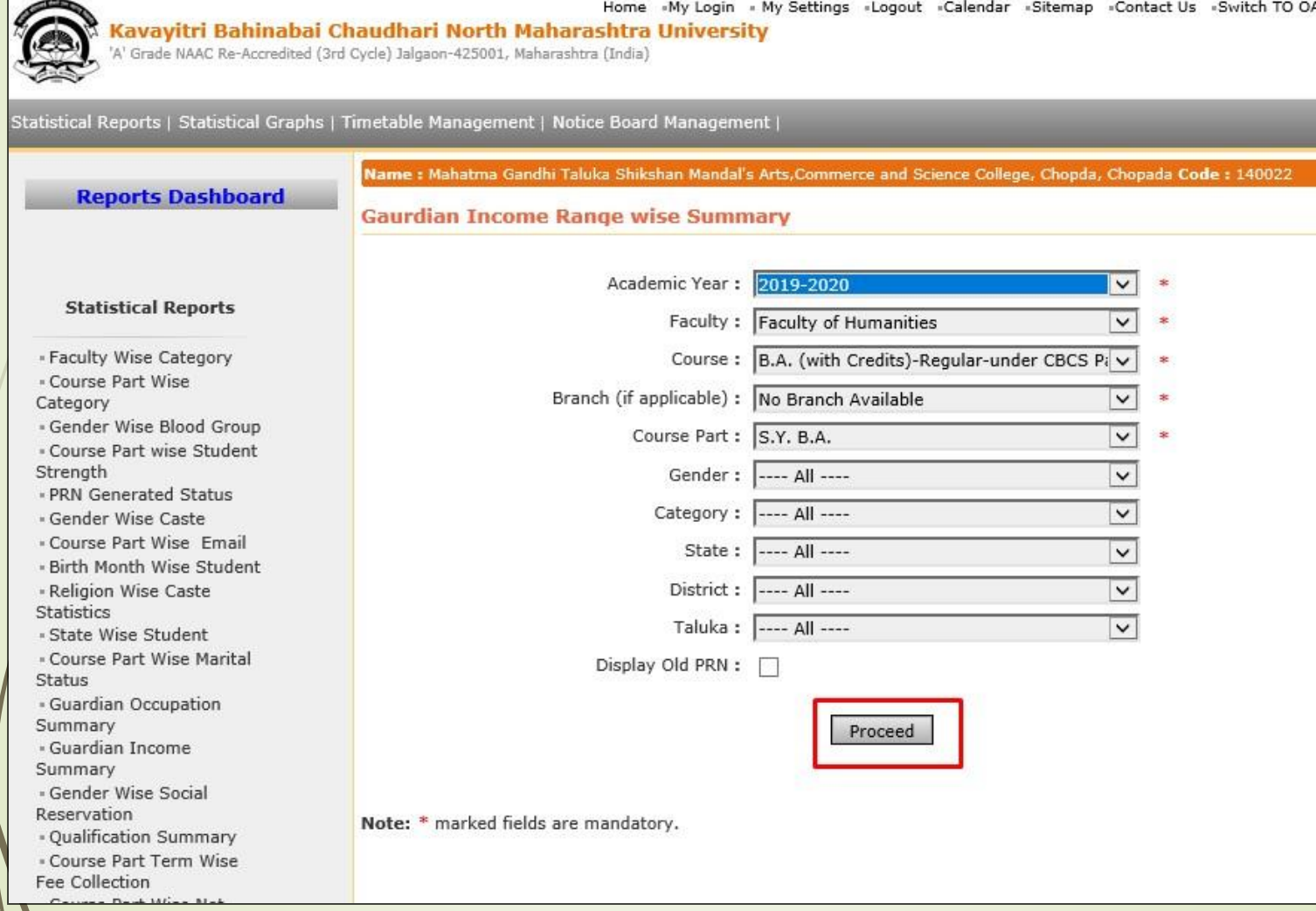

#### **Now click on Export button and save Statistics in 'Excel' or 'PDF' format**

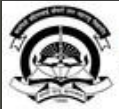

· Course Part Wise Not

Home -My Login - My Settings -Logout -Calendar -Sitemap -Contact Us -Swite Kavayitri Bahinabai Chaudhari North Maharashtra University A' Grade NAAC Re-Accredited (3rd Cycle) Jalgaon-425001, Maharashtra (India) Statistical Reports | Statistical Graphs | Timetable Management | Notice Board Management | Name : Mahatma Gandhi Taluka Shikshan Mandal's Arts, Commerce and Science College, Chopda, Chopada Code : 14 **Reports Dashboard** Gaurdian Income Range wise Summary - For Year - 2019-2020 of  $1 \quad \triangleright \quad \triangleright$ 中 **Statistical Reports** ıka Shikshan Mandal's Arts, Commerc Excel Mahatma Ga · Faculty Wise Category **Science Colle PDF** - Course Part Wise Category Chopda City: Chopda, Pin: 425107, Tehsil:Chopada, State:Maharashtra · Gender Wise Blood Group · Course Part wise Student **Guardian Income Range wise Summary** Strength . PRN Generated Status Academic Year: 2019-2020 · Gender Wise Caste Report Criteria: Faculty : Faculty of Humanities, Course : B.A. (with Credits)-Regular-under CBCS Pattern, · Course Part Wise Email **B.A.** - Birth Month Wise Student College: Mahatma Gandhi Taluka Shikshan Mandal's Arts, Commerce and Science College · Religion Wise Caste **Statistics** · State Wise Student · Course Part Wise Marital **Total** Guardian Income Range / Gender Male Female Status · Guardian Occupation **Below 100000** 110 103 213 Summary 2  $\overline{2}$ 200001 To 300000  $\mathbf{0}$ · Guardian Income Summary  $\overline{2}$ 300001 To 400000  $\mathbf{0}$  $\overline{2}$ « Gender Wise Social  $\overline{2}$ **Above 500001**  $\mathbf{1}$  $\mathbf{1}$ Reservation · Qualification Summary **Total** 115 104 219 « Course Part Term Wise Fee Collection

> Report Generated by : Mahatma Gandhi Taluka Shikshan Mandal's Arts, Commerce and Science College on Saturday, May 09, 2020 12:40:12 PM

#### **Click on " Save " Button**

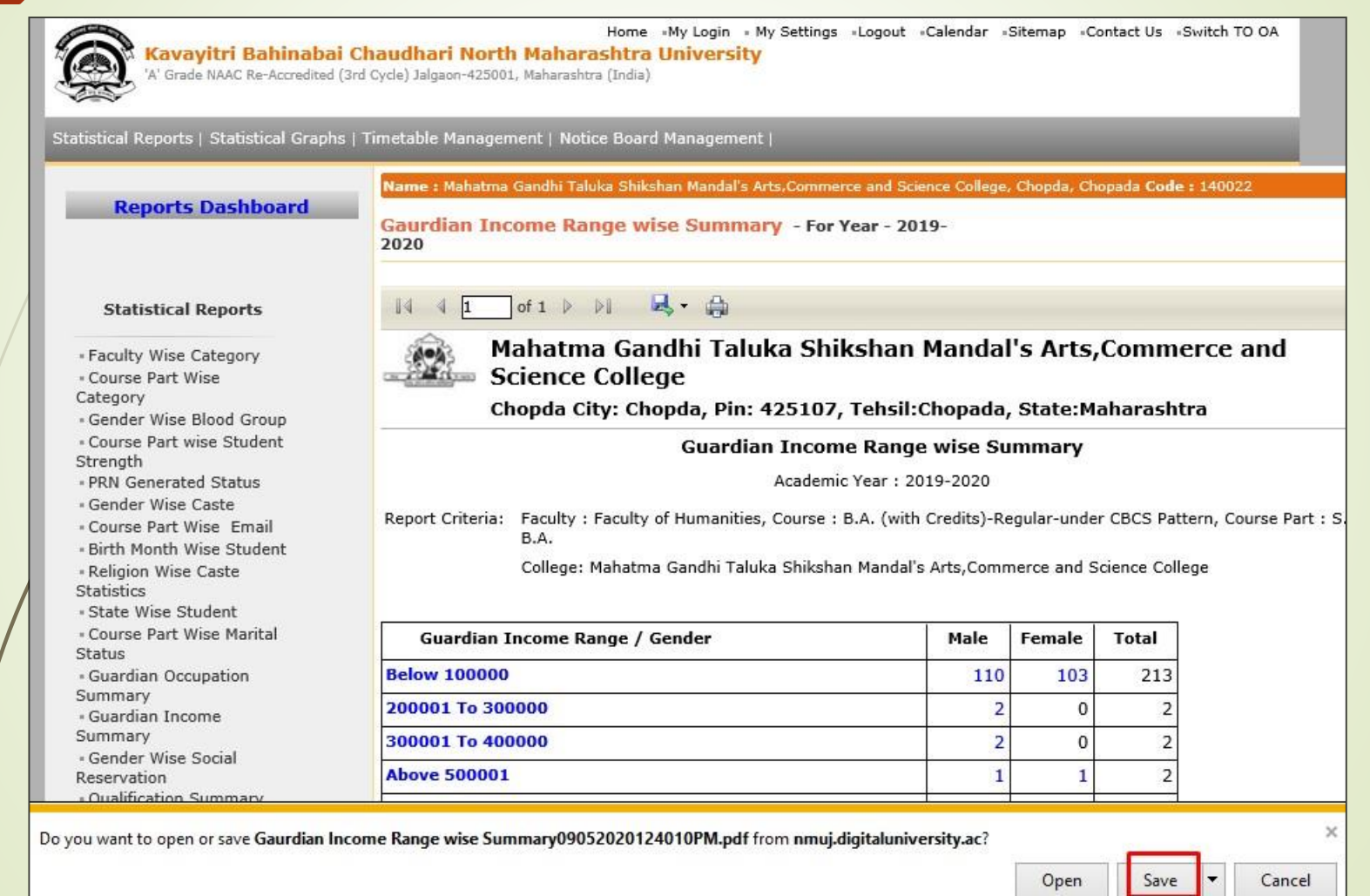

### **Guardian Income Range Wise Statistics**

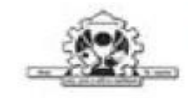

#### Mahatma Gandhi Taluka Shikshan Mandal's Arts, Commerce and Science College Chopda City: Chopda, Pin: 425107, Tehsil:Chopada, State:Maharashtra

Guardian Income Range wise Summary

Academic Year: 2019-2020

Report Criteria: Faculty : Faculty of Humanities, Course : B.A. (with Credits)-Regular-under CBCS Pattern, Course Part : S.Y. B.A.

College: Mahatma Gandhi Taluka Shikshan Mandal's Arts, Commerce and Science College

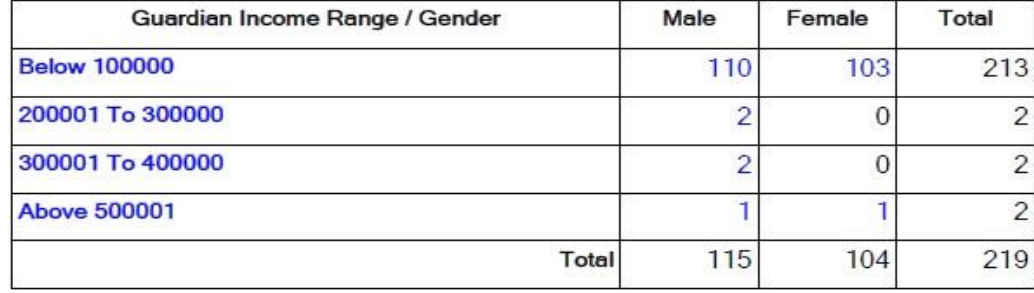

After Clicking on Income Range or Male/Female Count, You Will get students details.

#### Thank You…!

❖**For Any Assistance Contact;** e-Suvidha Student Facilitation Center, Room No :101 Dr. A.P.J. Abdul Kalam Vidyarthi Bhavan, Kavayitri Bahinabai Chaudhari, North Maharashtra University, Jalgaon.

**Phone** - 0257-2258418, 9403002042, 9403002015, 9403002018, 9403002054, 9403002024, 9403002082,

**Email** - sfc@nmuj.digitaluniversity.ac